# Online Appendix: not for print publication

## Appendix A: Additional Tables and Figures

| Variable:                                     | <b>MEAN</b> | S.D.   | <b>MEDIAN</b> | M <sub>IN</sub> . | MAX.    | OBS. |
|-----------------------------------------------|-------------|--------|---------------|-------------------|---------|------|
| Panel A: Subject Characteristics              |             |        |               |                   |         |      |
| Female                                        | 0.58        | 0.49   |               | $\Omega$          |         | 478  |
| Age                                           | 33.26       | 9.75   | 32            | 18                | 69      | 461  |
| Completed primary school                      |             | 0.23   |               | 0                 |         | 478  |
| Completed secondary school                    |             | 0.50   | 1             | 0                 |         | 478  |
| Married or cohabitating                       |             | 0.50   |               | 0                 |         | 478  |
| Has personal bank account                     |             | 0.50   |               | 0                 |         | 478  |
| Has account with at least 1,000 shillings     | 0.24        | 0.43   | $\theta$      | 0                 |         | 478  |
| Average daily expenditure (in shillings)      | 201.49      | 198.53 | 146.43        | 0.14              | 2857.14 | 478  |
| Subject describes self as very-patient        | 0.64        | 0.48   | 1             | $\theta$          |         | 494  |
| Trusts that lab payments will be sent on time | 0.97        | 0.16   | 1             | $\theta$          |         | 478  |

Table A1: Summary Statistics

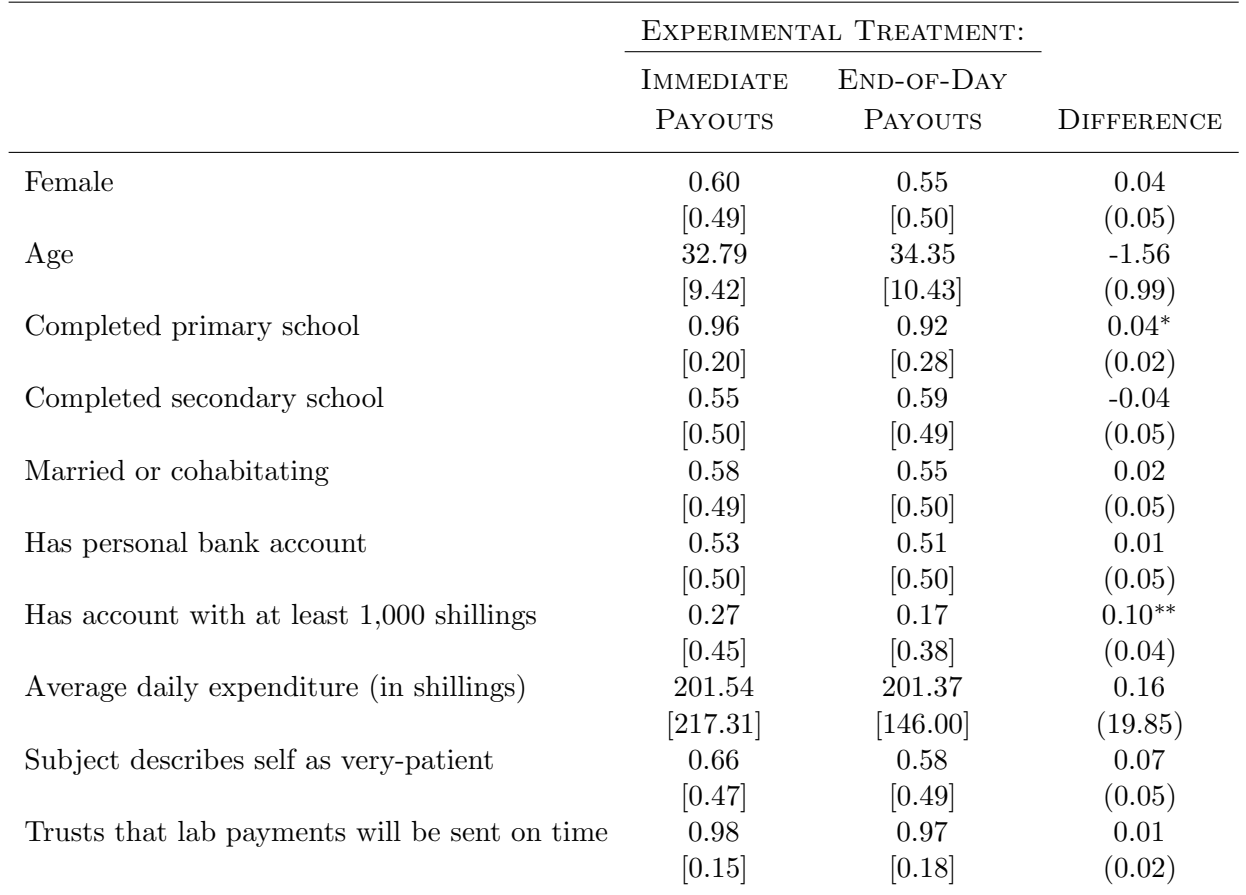

## Table A2: Summary Statistics by Experimental Treatment

Standard deviations in square brackets; standard errors in parentheses.

| Specification:                              | МL         | ML         |
|---------------------------------------------|------------|------------|
|                                             | (1)        | (2)        |
| $\beta_{immediate}$                         | $0.890***$ | $0.905***$ |
|                                             | (0.013)    | (0.013)    |
| $\beta_{eod}$                               | $0.971***$ | $0.976***$ |
|                                             | (0.023)    | (0.021)    |
| $\delta_{immediate}$                        | $0.914***$ | $0.913***$ |
|                                             | (0.004)    | (0.003)    |
| $\delta_{eod}$                              | $0.940***$ | $0.940***$ |
|                                             | (0.006)    | (0.005)    |
| $\rho_{immediate}$                          | $0.543***$ | $0.840***$ |
|                                             | (0.009)    | (0.012)    |
| $\rho_{eod}$                                | $0.590***$ | $0.886***$ |
|                                             | (0.015)    | (0.020)    |
| $\omega$                                    | $\Omega$   | $\omega_i$ |
|                                             |            |            |
| $H_0$ : $\beta_{immediate} = 1$             | 0.000      | 0.000      |
| $H_0$ : $\beta_{eod} = 1$                   | 0.207      | 0.246      |
| $H_0$ : $\beta_{immediate} = \beta_{eod}$   | 0.002      | 0.004      |
| $H_0$ : $\delta_{immediate} = 1$            | 0.000      | 0.000      |
| $H_0$ : $\delta_{eod} = 1$                  | 0.000      | 0.000      |
| $H_0$ : $\delta_{immediate} = \delta_{eod}$ | 0.000      | 0.000      |
| $H_0$ : $\rho_{immediate} = \rho_{eod}$     | 0.008      | 0.048      |
| Observations                                | 23712      | 23712      |
| Subjects                                    | 494        | 494        |

Table A3: ML Estimates of Model Parameters in Immediate vs. End-of-Day Payment Treatments

Parameters estimated via maximum likelihood. Standard errors calculated using the inverse Hessian.  $\omega_i$  indicates self-reported average daily expenditure, which varies across subjects.

| Specification:                                     | Товіт<br>(1) | Товіт<br>(2)     |
|----------------------------------------------------|--------------|------------------|
| $\beta_{immediate}$                                | $0.863***$   | $0.902***$       |
|                                                    | (0.030)      | (0.028)          |
| $\beta_{eod}$                                      | $0.933***$   | $0.958***$       |
|                                                    | (0.046)      | (0.036)          |
| $\delta_{immediate}$                               | $0.991***$   | $0.998***$       |
|                                                    | (0.016)      | (0.014)          |
| $\delta_{eod}$                                     | $0.980***$   | $0.960***$       |
|                                                    | (0.018)      | (0.010)          |
| $\rho_{immediate}$                                 | $0.739***$   | $1.417***$       |
|                                                    | (0.031)      | (0.055)          |
| $\rho_{eod}$                                       | $0.759***$   | $1.321***$       |
|                                                    | (0.055)      | (0.110)          |
| $\omega$                                           | 0            | $\bar{\omega}_i$ |
|                                                    |              |                  |
| $H_0$ : $\beta_{immediate} = 1$                    | 0.000        | 0.001            |
| $H_0$ : $\beta_{eod} = 1$                          | 0.145        | 0.233            |
| $H_0$ : $\beta_{immediate} = \beta_{eod}$          | 0.208        | 0.221            |
| $H_0$ : $\delta_{immediate} = 1$                   | 0.556        | 0.883            |
| $H_0$ : $\delta_{eod} = 1$                         | 0.257        | 0.000            |
| $H_0$ : $\delta_{immediate} = \delta_{eod}$        | 0.662        | 0.031            |
| $H_0$ : $\rho$ <sub>immediate</sub> = $\rho_{eod}$ | 0.750        | 0.484            |
| Observations                                       | 23712        | 23712            |
| Subjects                                           | 494          | 494              |

Table A4: Tobit Estimates of Model Parameters in Immediate vs. End-of-Day Payment Treatments

Robust standard errors clustered at the session level.  $\omega_i$  indicates self-reported average daily expenditure, which varies across subjects.

| Specification:                              | <b>NLS</b>     | <b>NLS</b>       | <b>NLS</b>   |
|---------------------------------------------|----------------|------------------|--------------|
|                                             | (1)            | (2)              | (3)          |
| $\beta_{immediate}$                         | $0.893***$     | $0.921***$       | $0.928***$   |
|                                             | (0.015)        | (0.014)          | (0.013)      |
| $\beta_{eod}$                               | $0.970***$     | $0.981***$       | $0.986***$   |
|                                             | (0.029)        | (0.023)          | (0.025)      |
| $\delta_{immediate}$                        | $0.950***$     | $0.942***$       | $0.940***$   |
|                                             | (0.011)        | (0.009)          | (0.008)      |
| $\delta_{eod}$                              | $0.971***$     | $0.963***$       | $0.956***$   |
|                                             | (0.015)        | (0.012)          | (0.010)      |
| $\rho_{immediate}$                          | $0.533***$     | $0.860***$       | $1.226***$   |
|                                             | (0.026)        | (0.041)          | (0.111)      |
| $\rho_{eod}$                                | $0.559***$     | $0.887***$       | $1.112***$   |
|                                             | (0.032)        | (0.047)          | (0.090)      |
| $\omega_{immediate}$                        | 0              | $\bar{\omega}_i$ | $522.753***$ |
|                                             |                |                  | (80.083)     |
| $\omega_{eod}$                              | $\overline{0}$ | $\bar{\omega}_i$ | 404.539***   |
|                                             |                |                  | (54.431)     |
| $H_0$ : $\beta_{immediate} = 1$             | 0.000          | 0.000            | 0.000        |
| $H_0$ : $\beta_{eod} = 1$                   | 0.317          | 0.410            | 0.573        |
| $H_0$ : $\beta_{immediate} = \beta_{eod}$   | 0.026          | 0.029            | 0.045        |
| $H_0$ : $\delta_{immediate} = 1$            | 0.000          | 0.000            | 0.000        |
| $H_0$ : $\delta_{eod} = 1$                  | 0.052          | 0.003            | 0.000        |
| $H_0$ : $\delta_{immediate} = \delta_{eod}$ | 0.261          | 0.161            | 0.211        |
| $H_0$ : $\rho$ immediate + $\rho$ eod       | 0.537          | 0.677            | 0.429        |
| $H_0$ : $\omega_{immediate} + \omega_{eod}$ |                |                  | 0.229        |
| Observations                                | 14544          | 14544            | 14544        |
| Subjects                                    | 303            | 303              | 303          |
|                                             |                |                  |              |

Table A5: NLS Estimates of Model Parameters — Subjects with No GARP Violations

Robust standard errors clustered at the session level.  $\bar{\omega}_i$  indicates self-reported average daily expenditure, which varies across subjects.

| Specification:                              | <b>NLS</b>            | <b>NLS</b>            | <b>NLS</b>            |
|---------------------------------------------|-----------------------|-----------------------|-----------------------|
|                                             | (1)                   | (2)                   | (3)                   |
| $\beta_{immediate}$                         | $0.918***$            | $0.938***$            | $0.905***$            |
| $\beta_{eod}$                               | (0.018)<br>$0.999***$ | (0.016)<br>$1.012***$ | (0.016)<br>$0.958***$ |
|                                             | (0.031)               | (0.025)               | (0.028)               |
| $\delta_{immediate}$                        | $0.958***$            | $0.951***$            | $0.943***$            |
| $\delta_{eod}$                              | (0.009)<br>$0.977***$ | (0.008)<br>$0.971***$ | (0.009)<br>$0.967***$ |
|                                             | (0.016)               | (0.013)               | (0.015)               |
| $\rho_{immediate}$                          | $0.463***$            | $0.761***$            | $0.193***$            |
|                                             | (0.018)               | (0.030)               | (0.013)               |
| $\rho_{eod}$                                | $0.491***$            | $0.796***$            | $0.237***$            |
|                                             | (0.019)               | (0.031)               | (0.016)               |
| $\omega_{immediate}$                        | $\overline{0}$        | $\omega_i$            | $-114.747***$         |
|                                             |                       |                       | (7.682)               |
| $\omega_{eod}$                              | $\overline{0}$        | $\omega_i$            | $-103.761***$         |
|                                             |                       |                       | (10.837)              |
| $H_0$ : $\beta_{immediate} = 1$             | 0.000                 | 0.000                 | 0.000                 |
| $H_0$ : $\beta_{eod} = 1$                   | 0.971                 | 0.649                 | 0.143                 |
| $H_0$ : $\beta_{immediate} = \beta_{eod}$   | 0.029                 | 0.019                 | 0.115                 |
| $H_0$ : $\delta_{immediate}=1$              | 0.000                 | 0.000                 | 0.000                 |
| $H_0$ : $\delta_{eod} = 1$                  | 0.163                 | 0.030                 | 0.040                 |
| $H_0$ : $\delta_{immediate} = \delta_{eod}$ | 0.299                 | 0.200                 | 0.184                 |
| $H_0$ : $\rho$ immediate + $\rho$ eod       | 0.276                 | 0.410                 | 0.035                 |
| $H_0$ : $\omega_{immediate} + \omega_{eod}$ |                       |                       | 0.413                 |
| Observations                                | 15888                 | 15888                 | 15888                 |
| Subjects                                    | 331                   | 331                   | 331                   |

Table A6: NLS Estimates of Model Parameters — Subjects with Basic Consistency Indices  $\geq 0.85$ 

Robust standard errors clustered at the session level.  $\bar{\omega}_i$  indicates self-reported average daily expenditure, which varies across subjects.

|                                             | <b>NLS</b> |
|---------------------------------------------|------------|
| Specification:                              | (1)        |
| $\beta_{immediate}$                         | $0.941***$ |
|                                             | (0.010)    |
| $\beta_{eod}$                               | $0.988***$ |
|                                             | (0.020)    |
| $\delta_{immediate}$                        | $0.937***$ |
|                                             | (0.004)    |
| $\delta_{eod}$                              | $0.949***$ |
|                                             | (0.006)    |
| $\alpha_{immediate}$                        | $0.001***$ |
|                                             | (0.000)    |
| $\alpha_{eod}$                              | $0.001***$ |
|                                             | (0.000)    |
| $H_0$ : $\beta_{immediate}=1$               | 0.000      |
| $H_0$ : $\beta_{eod} = 1$                   | 0.542      |
| $H_0$ : $\beta_{immediate} = \beta_{eod}$   | 0.038      |
| $H_0$ : $\delta_{immediate} = 1$            | 0.000      |
| $H_0$ : $\delta_{eod} = 1$                  | 0.000      |
| $H_0$ : $\delta_{immediate} = \delta_{eod}$ | 0.092      |
| $H_0$ : $\rho_{immediate} = \rho_{eod}$     | 0.670      |
| Observations                                | 23712      |
| Subjects                                    | 494        |
|                                             |            |

Table A7: NLS Estimates of Model Parameters Assuming CARA Utility

Robust standard errors clustered at the session level.

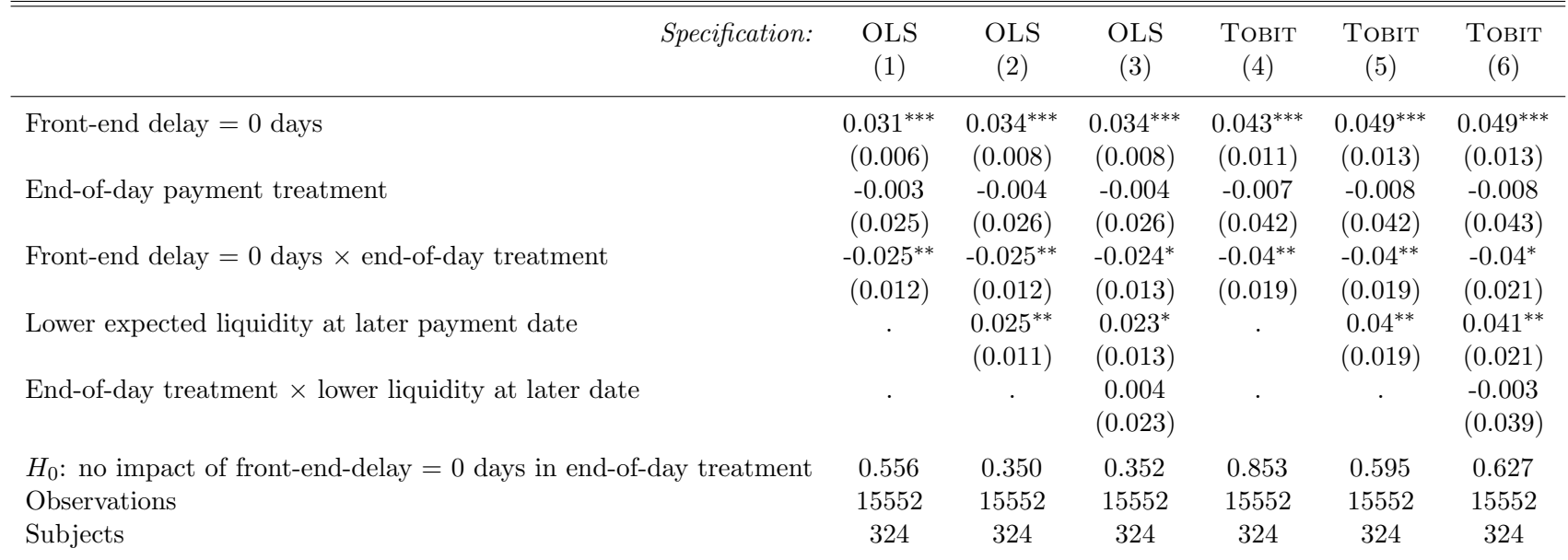

Table A8: Regressions of Fraction of Budget Allocated to Earlier Payment Date

Robust standard errors clustered at the session level. The dependent variable in all specifications is the fraction of the early-valued budget allocated to the earlier payment date. Tobit regressions (in Columns 4–6) adjust for censoring of the dependent variable at <sup>0</sup> and 1. All regressions include controlsfor the size of the early-valued budget, the interest rate, and the delay between payments.

| <b>Set</b>         | Decision                       | Front-End<br>Delay $(t)$ | Early<br>vs.<br>Later<br>Delay<br>(k) |            | Early Max Later Max | $1 + r$           |
|--------------------|--------------------------------|--------------------------|---------------------------------------|------------|---------------------|-------------------|
| $\mathbf{1}$       | $\mathbf 1$                    | $14\,$                   | $14\,$                                | 400        | 440                 | $1.1\,$           |
| $\,1\,$            | $\overline{2}$                 | $14\,$                   | $14\,$                                | 400        | 500                 | $1.25\,$          |
| $\mathbf{1}$       | 3                              | $14\,$                   | $14\,$                                | 400        | 700                 | $1.75\,$          |
| $\mathbf{1}$       | $\,4\,$                        | $14\,$                   | $14\,$                                | 400        | 800                 | $\,2$             |
| $\mathbf{1}$       | $\bf 5$                        | $14\,$                   | $14\,$                                | 400        | 1200                | $\sqrt{3}$        |
| $\mathbf{1}$       | $\,6$                          | $14\,$                   | $14\,$                                | 400        | 1600                | $\,4$             |
| $\,2$              | $\!\tau$                       | $\boldsymbol{0}$         | $28\,$                                | 400        | 440                 | $1.1\,$           |
| $\,2$              | 8                              | $\boldsymbol{0}$         | $28\,$                                | 400        | $500\,$             | $1.25\,$          |
| $\sqrt{2}$         | $\boldsymbol{9}$               | $\theta$                 | $28\,$                                | 400        | 700                 | $1.75\,$          |
| $\sqrt{2}$         | 10                             | $\boldsymbol{0}$         | $28\,$                                | $400\,$    | $800\,$             | $\,2$             |
| $\,2$              | 11                             | $\boldsymbol{0}$         | $28\,$                                | $400\,$    | 1200                | $\overline{3}$    |
| $\overline{2}$     | $12\,$                         | $\boldsymbol{0}$         | $28\,$                                | 400        | 1600                | $\,4\,$           |
| 3                  | $13\,$                         | $\boldsymbol{0}$         | $14\,$                                | 400        | 440                 | $1.1\,$           |
| $\sqrt{3}$         | $14\,$                         | $\boldsymbol{0}$         | $14\,$                                | 400        | $500\,$             | $1.25\,$          |
| $\sqrt{3}$         | $15\,$                         | $\boldsymbol{0}$         | $14\,$                                | 400        | $700\,$             | $1.75\,$          |
| $\sqrt{3}$         | $16\,$                         | $\boldsymbol{0}$         | $14\,$                                | $400\,$    | $800\,$             | $\,2$             |
| 3                  | $17\,$                         | $\boldsymbol{0}$         | $14\,$                                | 400        | 1200                | $\overline{3}$    |
| 3                  | 18                             | $\boldsymbol{0}$         | $14\,$                                | 400        | 1600                | $\,4\,$           |
| $\overline{4}$     | 19                             | $14\,$                   | $14\,$                                | 600        | 660                 | 1.1               |
| $\overline{4}$     | $20\,$                         | $14\,$                   | $14\,$                                | $600\,$    | $750\,$             | $1.25\,$          |
| $\overline{4}$     | $21\,$                         | $14\,$                   | $14\,$                                | $600\,$    | 1050                | $1.75\,$          |
| $\overline{4}$     | $22\,$                         | $14\,$                   | $14\,$                                | $600\,$    | 1200                | $\,2$             |
| $\overline{4}$     | 23                             | $14\,$                   | $14\,$                                | $600\,$    | 1800                | $\overline{3}$    |
| 4                  | $\sqrt{24}$                    | 14                       | $14\,$                                | 600        | 2400                | $\,4\,$           |
| $\bf 5$            | $25\,$                         | $28\,$                   | $14\,$                                | 400        | $440\,$             | $1.1\,$           |
| $\bf 5$            | $26\,$                         | $28\,$                   | $14\,$                                | 400        | $500\,$             | $1.25\,$          |
| $\bf 5$            | $27\,$                         | $28\,$                   | $14\,$                                | 400        | 700                 | $1.75\,$          |
| $\bf 5$            | $\ensuremath{\mathnormal{28}}$ | $28\,$                   | $14\,$                                | 400        | $800\,$             | $\,2$             |
| $\bf 5$            | $\,29$                         | $28\,$                   | $14\,$                                | 400        | 1200                | $\overline{3}$    |
| $\bf 5$            | $30\,$                         | $28\,$                   | $14\,$                                | $400\,$    | 1600                | $\,4\,$           |
| $\,6\,$            | $31\,$                         | $28\,$                   | $28\,$                                | $400\,$    | 440                 | $1.1\,$           |
| $\,6\,$            | 32                             | $28\,$                   | $28\,$                                | $400\,$    | 500                 | $1.25\,$          |
| $\,6\,$            | $33\,$                         | $28\,$                   | $28\,$                                | 400        | $700\,$             | $1.75\,$          |
| $\,6\,$            | 34                             | $28\,$                   | $28\,$                                | 400        | $800\,$             | $\,2$             |
| $\,6\,$            | 35                             | $28\,$                   | $28\,$                                | 400        | 1200                | 3                 |
| $\,6\,$            | 36                             | 28                       | $28\,$                                | $400\,$    | 1600                | $\overline{4}$    |
| $\scriptstyle{7}$  | 37                             | $\boldsymbol{0}$         | 14                                    | 600        | 660                 | $1.1\,$           |
| $\,7$              | $38\,$                         | $\boldsymbol{0}$         | $14\,$                                | 600        | $750\,$             | $1.25\,$          |
| $\sqrt{7}$         | $39\,$                         | $\boldsymbol{0}$         | $14\,$                                | 600        | 1050                | $1.75\,$          |
| $\!\tau$           | 40                             | $\boldsymbol{0}$         | $14\,$                                | 600        | 1200                | $\,2$             |
| $\overline{7}$     | $41\,$                         | $\boldsymbol{0}$         | $14\,$                                | 600        | 1800                | $\sqrt{3}$        |
| $\sqrt{7}$         | $42\,$                         | $\boldsymbol{0}$         | $14\,$                                | 600        | 2400                | $\,4\,$           |
| $8\,$              | $43\,$<br>$\sqrt{44}$          | 14                       | $28\,$<br>$28\,$                      | 400        | 440<br>500          | $1.1\,$           |
| $\,$ $\,$<br>$8\,$ | $\rm 45$                       | $14\,$<br>$14\,$         | $28\,$                                | 400<br>400 | 700                 | $1.25\,$          |
| $8\,$              | $\sqrt{46}$                    | $14\,$                   | $\ensuremath{\mathnormal{28}}$        | 400        | $800\,$             | $1.75\,$<br>$\,2$ |
| $8\,$              | $47\,$                         | $14\,$                   | $28\,$                                | 400        | 1200                | $\sqrt{3}$        |
| $8\,$              | $48\,$                         | 14                       | $28\,$                                | 400        | 1600                | $\overline{4}$    |
|                    |                                |                          |                                       |            |                     |                   |

Table A9: Convex Time Budget Decision Problems

| <b>Set</b>     | Decision       | Front-End<br>Delay $(t)$ | Early<br>vs.<br>Later<br>Delay<br>(k) |     | Early Max Later Max $1 + r$ |                  |
|----------------|----------------|--------------------------|---------------------------------------|-----|-----------------------------|------------------|
| 1              | $\mathbf{1}$   | 14                       | 14                                    | 400 | 440                         | 1.1              |
| $\mathbf{1}$   | $\overline{2}$ | 14                       | 14                                    | 400 | 500                         | 1.25             |
| $\mathbf{1}$   | 3              | 14                       | 14                                    | 400 | 700                         | 1.75             |
| $\mathbf{1}$   | $\overline{4}$ | 14                       | 14                                    | 400 | 800                         | $\overline{2}$   |
| 1              | $\overline{5}$ | 14                       | 14                                    | 400 | 1200                        | 3                |
| $\mathbf{1}$   | $\,6$          | 14                       | 14                                    | 400 | 1600                        | $\overline{4}$   |
| $\overline{2}$ | $\overline{7}$ | $\overline{0}$           | 28                                    | 400 | 440                         | 1.1              |
| $\overline{2}$ | $8\,$          | $\overline{0}$           | $28\,$                                | 400 | 500                         | 1.25             |
| $\sqrt{2}$     | 9              | $\overline{0}$           | 28                                    | 400 | 700                         | 1.75             |
| $\overline{2}$ | 10             | $\overline{0}$           | 28                                    | 400 | 800                         | $\overline{2}$   |
| $\overline{2}$ | 11             | $\overline{0}$           | $28\,$                                | 400 | 1200                        | 3                |
| $\overline{2}$ | 12             | $\overline{0}$           | 28                                    | 400 | 1600                        | $\overline{4}$   |
| 3              | 13             | $\overline{0}$           | 14                                    | 400 | 440                         | 1.1              |
| $\sqrt{3}$     | 14             | $\overline{0}$           | 14                                    | 400 | 500                         | 1.25             |
| 3              | 15             | $\overline{0}$           | 14                                    | 400 | 700                         | 1.75             |
| 3              | 16             | $\overline{0}$           | 14                                    | 400 | 800                         | $\overline{2}$   |
| $\sqrt{3}$     | 17             | $\overline{0}$           | 14                                    | 400 | 1200                        | $\boldsymbol{3}$ |
| 3              | 18             | $\overline{0}$           | 14                                    | 400 | 1600                        | $\overline{4}$   |
| $\overline{4}$ | $19\,$         | 14                       | $28\,$                                | 400 | 440                         | 1.1              |
| $\overline{4}$ | 20             | 14                       | 28                                    | 400 | 500                         | 1.25             |
| $\overline{4}$ | 21             | 14                       | 28                                    | 400 | 700                         | 1.75             |
| $\overline{4}$ | 22             | 14                       | $28\,$                                | 400 | 800                         | $\overline{2}$   |
| $\overline{4}$ | 23             | 14                       | 28                                    | 400 | 1200                        | $\boldsymbol{3}$ |
| 4              | 24             | 14                       | 28                                    | 400 | 1600                        | $\overline{4}$   |

Table A10: Multiple Price List Decision Problems

## Figure A1: Timeline of Experimental Sessions

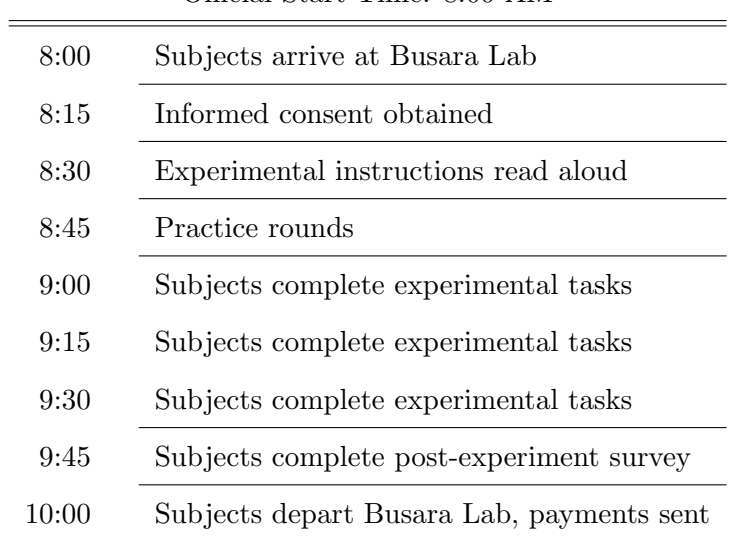

Official Start Time: 8:00 AM

Official Start Time: 10:00 AM

| 10:00 | Subjects arrive at Busara Lab             |
|-------|-------------------------------------------|
| 10:15 | Informed consent obtained                 |
| 10:30 | Experimental instructions read aloud      |
| 10:45 | Practice rounds                           |
| 11:00 | Subjects complete experimental tasks      |
| 11:15 | Subjects complete experimental tasks      |
| 11:30 | Subjects complete experimental tasks      |
| 11:45 | Subjects complete post-experiment survey  |
| 12:00 | Subjects depart Busara Lab, payments sent |

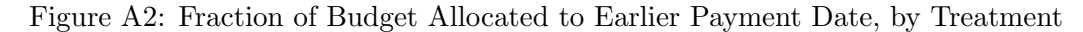

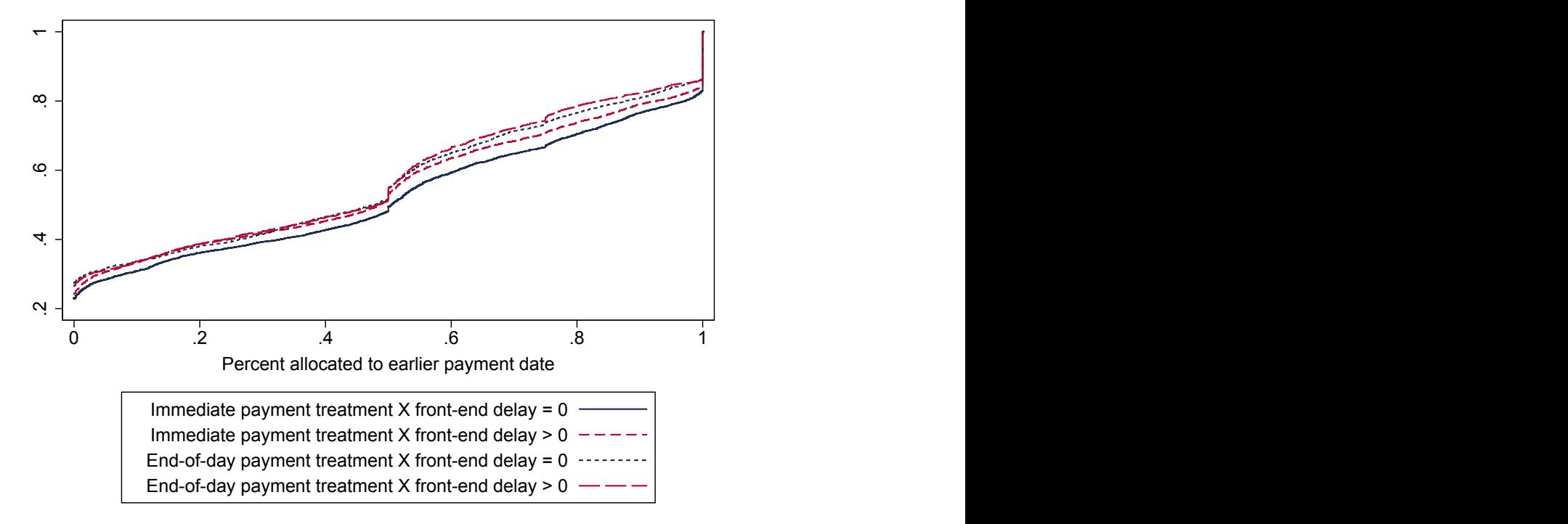

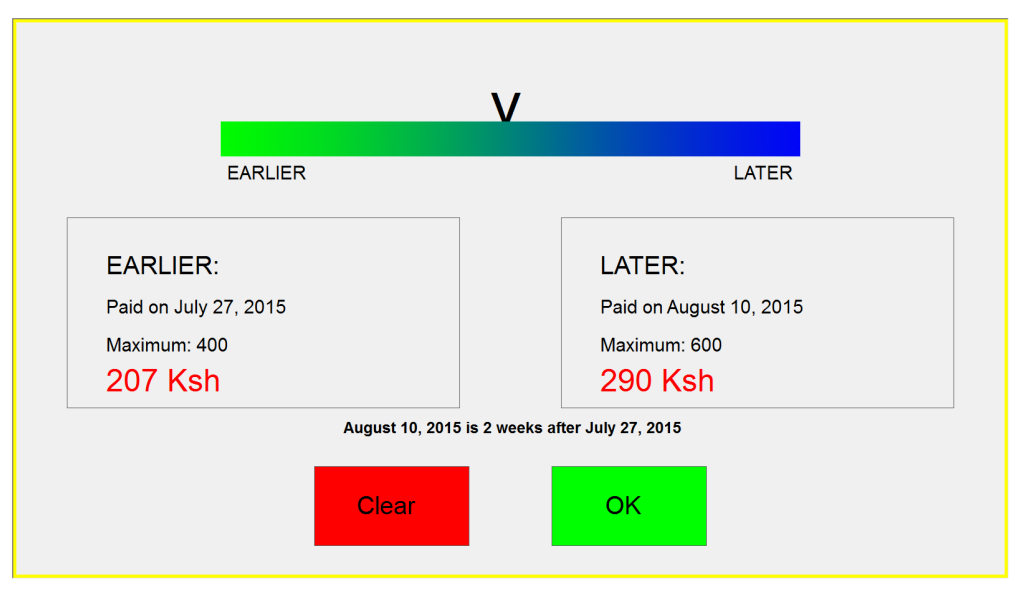

Figure A3: Screenshot of a CTB Decision

Figure A4: Screenshot of an MPL Decision

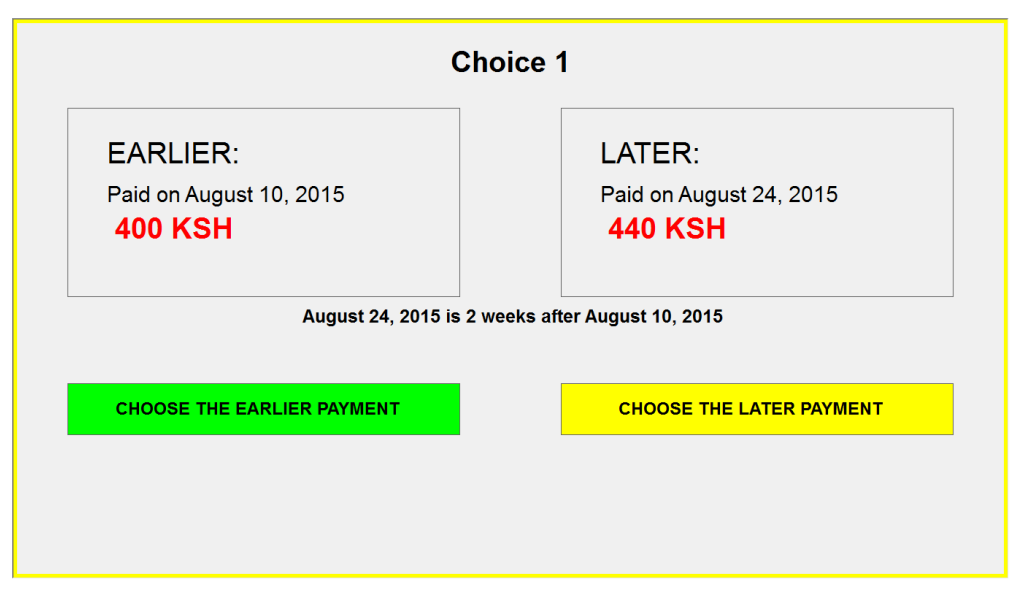

## Appendix B: Experimental Instructions

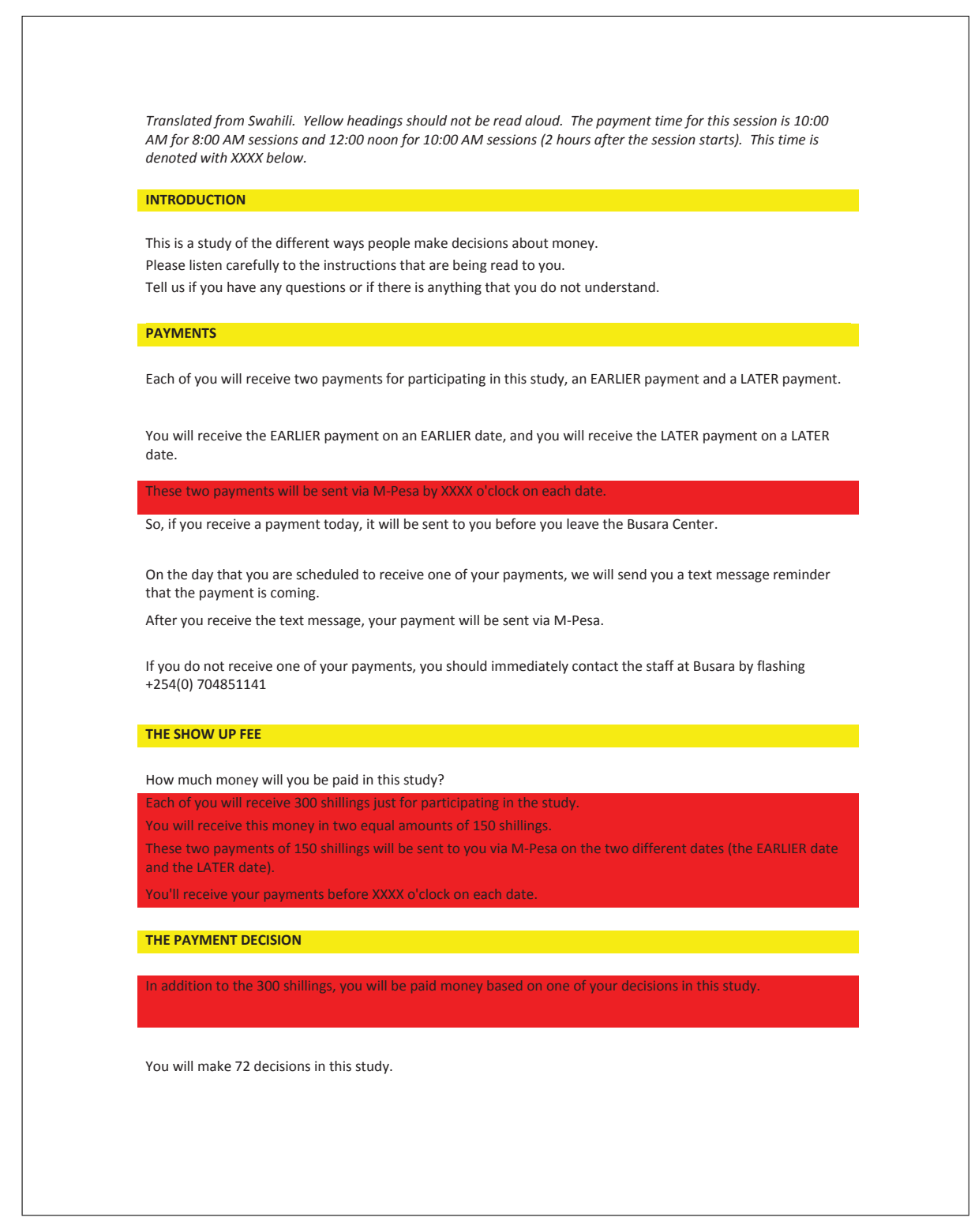

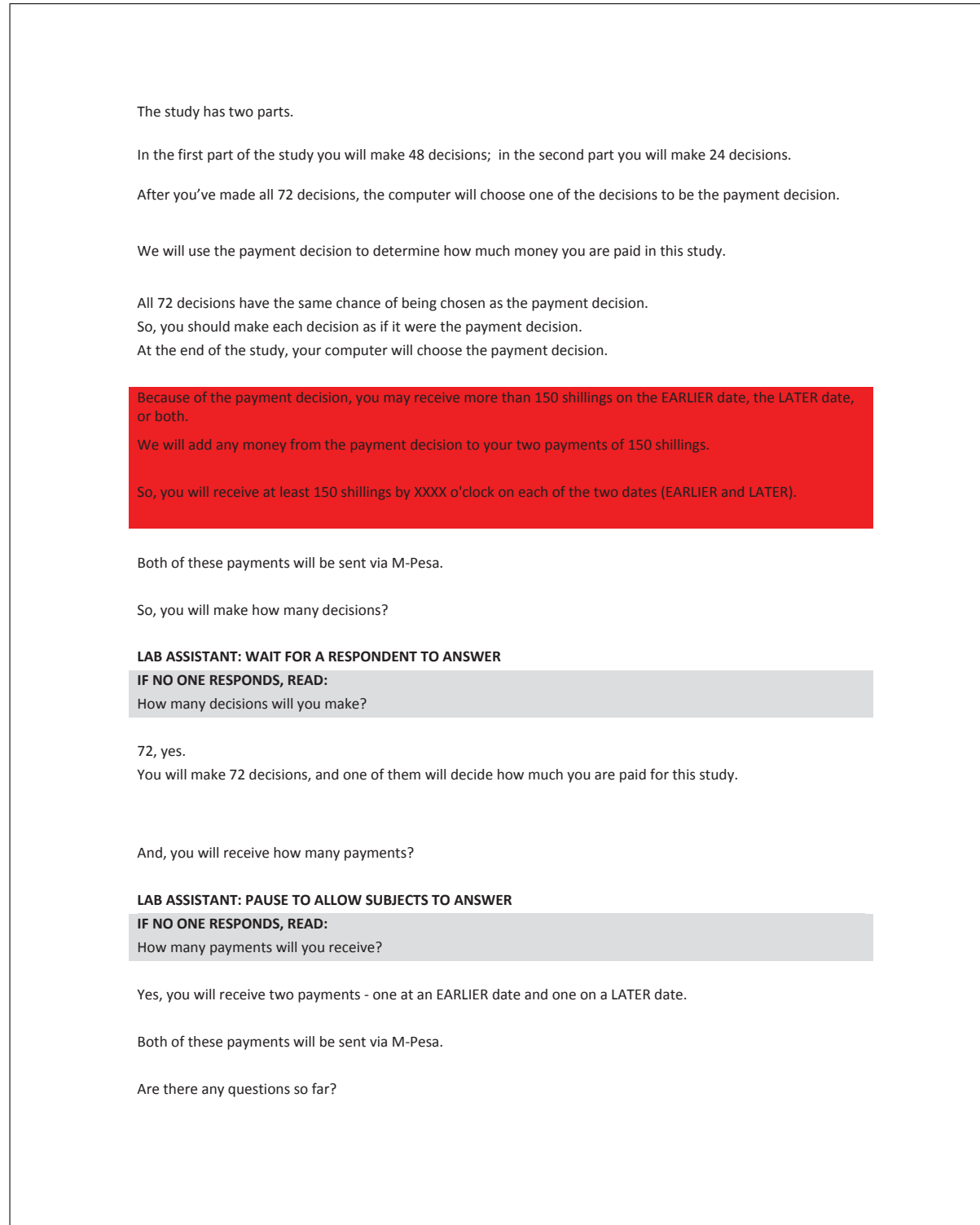

 $\overline{\phantom{a}}$ 

OK, let's continue.

## **THE COMPUTER INTERFACE**

### **LAB ASSISTANT:START 0\_CPR\_TestMouse.ztt PROGRAM.WALK AROUND TO CONFIRM THAT TEST MOUSE PROGRAM HAS LOADED ON EVERY SUBJECT'S SCREEN.**

Now, we will learn to use a computer. In this study, you should touch the "screen" using the fleshy part of your finger. Please don't hit or push the computer. If the computer doesn't respond the first time, touch again or raise your hand to be assisted.

On your screen there is a green box. Please touch it now to see how the touch screen works. It has changed to what colour?

## **LAB ASSISTANT: PAUSE TO ALLOW SUBEJCTS TO ANSWER.**

**IF THEY DO NOT ANSWER, READ:** Which color?

Red. Touch it again.

After the box has disappeared there is an "OK" button. We'll use this button several times in today's study. To learn how to use it, please touch it. The box should disappear when you touch it.

### **LAB ASSISTANT:WALK AROUND TO CONFIRM THAT THE OK BUTTON HAS DISAPPEARED FROM EVERY SUBJECT'S SCREEN.**

You will see the screen "Please wait till the study continues." You will see this screen many times in the study today. Are there any questions on using the computer? OK, let's start with the first part of the study

## **THE CTB DECISION PROBLEM**

## **LAB ASSISTANT:START 1\_CTB\_Single\_Example.ztt PROGRAM.**

Does everyone see an "OK" button in the center of the screen? Please do not touch the "OK" button until I tell you.

#### **LAB ASSISTANT:CONFIRM THAT THE PROGRAM HAS STARTED ON ALL COMPUTERS.**

Now please click the "OK" button in the center of the screen to move to the next screen.

#### **LAB ASSISTANT: CONFIRM THAT EVERYONE HAS TOUCHED THE "OK" BUTTON**

Please do not touch the "OK" button and move forward to the next screen until I tell you

In this part of the study, you will make 48 decisions about how to divide money between two times, one is on an EARLIER date and one is on a LATER date.

So, you will decide how much money you want to be sent to you at the EARLIER date and how much you want at the LATER date.

The easiest way to explain how you will make decisions in this study is to show you an example.

For each decision that you will make, you will see a screen like the one that you have in front of you now.

These two boxes show you **when** you will receive the two payments.

### **LAB ASSISTANT: WALK AROUND AND POINT OUT THE 2 BOXES ON EACH SUBJECT'S SCREEN.**

The box on the left shows the date of the EARLIER payment, and the box on the right shows the date of the LATER payment.

n this example, you will receive the EARLIER payment by XXXX o'clock today (before you leave the Busara center), and you will receive the LATER payment in two weeks later - on XXXX.

The boxes also show you the amount you will receive on each date. The box on the left shows the amount of money in the EARLIER payment, and the box on the right shows the amount of the LATER payment.

The amounts are in red.

You will be paid this money in addition to the 150 shillings that you will receive on each date (EARLIER and LATER) for participating in this study.

For now, you can see that the two amounts are 0.

Next, notice a thick blue and green line on the center of the screen. Touch anywhere on that thick line – what do you see?

**LAB ASSISTANT:PAUSE TO LET SUBJECTS ANSWER.**

**IF NO ONE ANSWERS, READ:** What do you see above the thick line?

You should see a black pointer above the thick line and two buttons at the bottom part of the screen.

Now you also see that the two amounts are not zero anymore.

**LAB ASSISTANT:WALK AROUND AND POINT OUT THE AMOUNT ON EACH SUBJECT'S SCREEN.**

You can change the position of the pointer – moving it from right to left, or left to right – by touching anywhere on the thick line.

You will see (in the two boxes) that you are moving money between the EARLIER payment and the LATER payment by touching different parts on the thick line.

Thus, touching more towards the right side moves more money to the LATER payment from the EARLIER payment.

Please try this yourself.

Touch anywhere on this thick line.

As you touch more towards the left side, the amount of the EARLIER payment increases and the amount of the LATER payment decreases.

As you touch more towards the right side, the amount of the EARLIER payment decreases and the amount of the LATER payment increases.

### **LAB ASSISTANT: PAUSE FOR ONE MINUTE TO ALLOW SUBJECTS TO TRY THIS THEMSELVES LAB ASSISTANT: WALK AROUND AND POINT THIS OUT ON THE SCREEN OF EACH SUBJECT**

Now please touch to the end of the line on the right side. **LAB ASSISTANT: IF SUBJECTS DO NOT DO THIS, READ:** Truly - please touch the end of the line on the right side now. What do you see? How much is the EARLIER payment?

**LAB ASSISTANT: PAUSE TO ALLOW SUBJECTS TO ANSWER IF NO ONE ANSWERS, READ:** The earlier payment is how much?

That is correct! The EARLIER payment is now 0. And how much is the LATER payment?

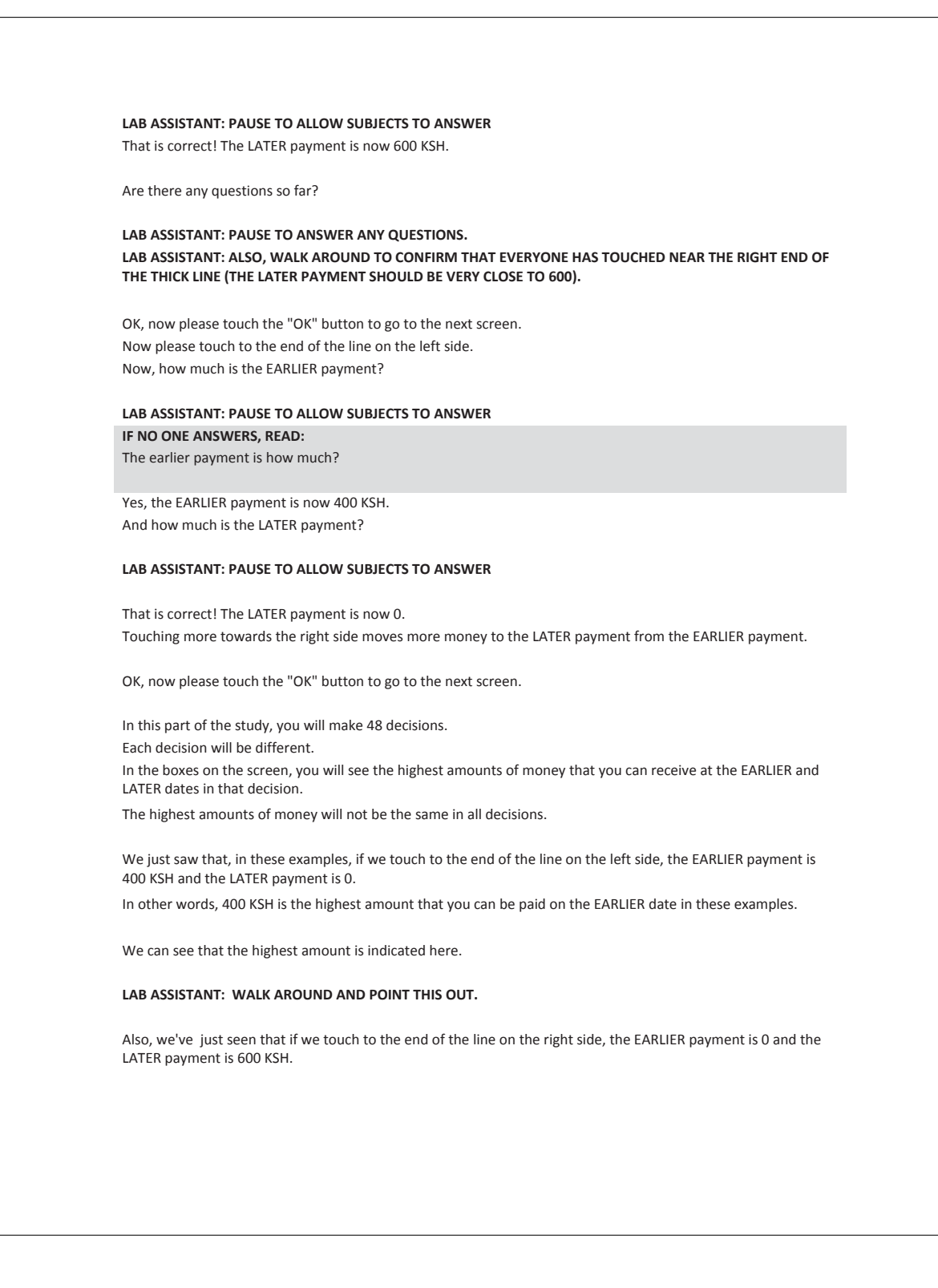

So, in these examples, the highest amount that you can be paid on the LATER date is 600 KSH.

We can see that the highest amount is indicated here.

#### LAB ASSISTANT: WALK AROUND AND POINT THIS OUT.

If you touch in the middle of the line, you will see that the EARLIER and LATER payments are both bigger than 0 , but smaller than the highest amounts.

Now practice touching different parts of the line and changing the size of the payments. I will walk around to make sure everyone understands.

#### LAB ASSISTANT: WALK AROUND THE ROOM AND MAKE SURE EVERYONE IS ABLE TO DO THIS, SHOWING THEM HOW IF THEY ARE CONFUSED.

OK, now please touch the "OK" button to go to the next screen. In each of the decisions in this study, you will see a screen like this one. You will decide how you want to divide the money that you will be paid between the EARLIER payment and the LATER payment.

You will indicate your decision by touching anywhere you want on the line.

In the boxes on the screen, you will see the highest amounts of money that you can receive at the EARLIER and LATER dates in that decision.

The highest amounts of money will not be the same in all decisions.

The highest amount that you can receive on the LATER date is always the same or more than the highest amount that you can receive on the EARLIER date.

Can someone tell me the highest payment you can recieve on the EARLIER date in this example?

#### LAB ASSISTANT: CALL ON SOMEONE TO GIVE YOU THE ANSWER. IF NO ONE ANSWERS, POINT OUT THE HIGHEST PAYMENT ON ONE SUBJECT'S SCREEN AS YOU REPEAT THE QUESTION, AND HAVE THAT SUBJECT ANSWER OUT LOUD.

That is correct, you highest amount you can receive on the EARLIER date is 450 KSH in this example.

Now, can someone tell me can the highest payment you can recieve on the LATER date in this example?

LAB ASSISTANT: CALL ON SOMEONE TO GIVE YOU THE ANSWER. IF NO ONE ANSWERS, POINT OUT THE HIGHEST PAYMENT ON ONE SUBJECT'S SCREEN AS YOU REPEAT THE QUESTION, AND HAVE THAT SUBJECT ANSWER OUT LOUD.

That is correct, the highest amount you can receive on the LATER date is 675 KSH in this example.

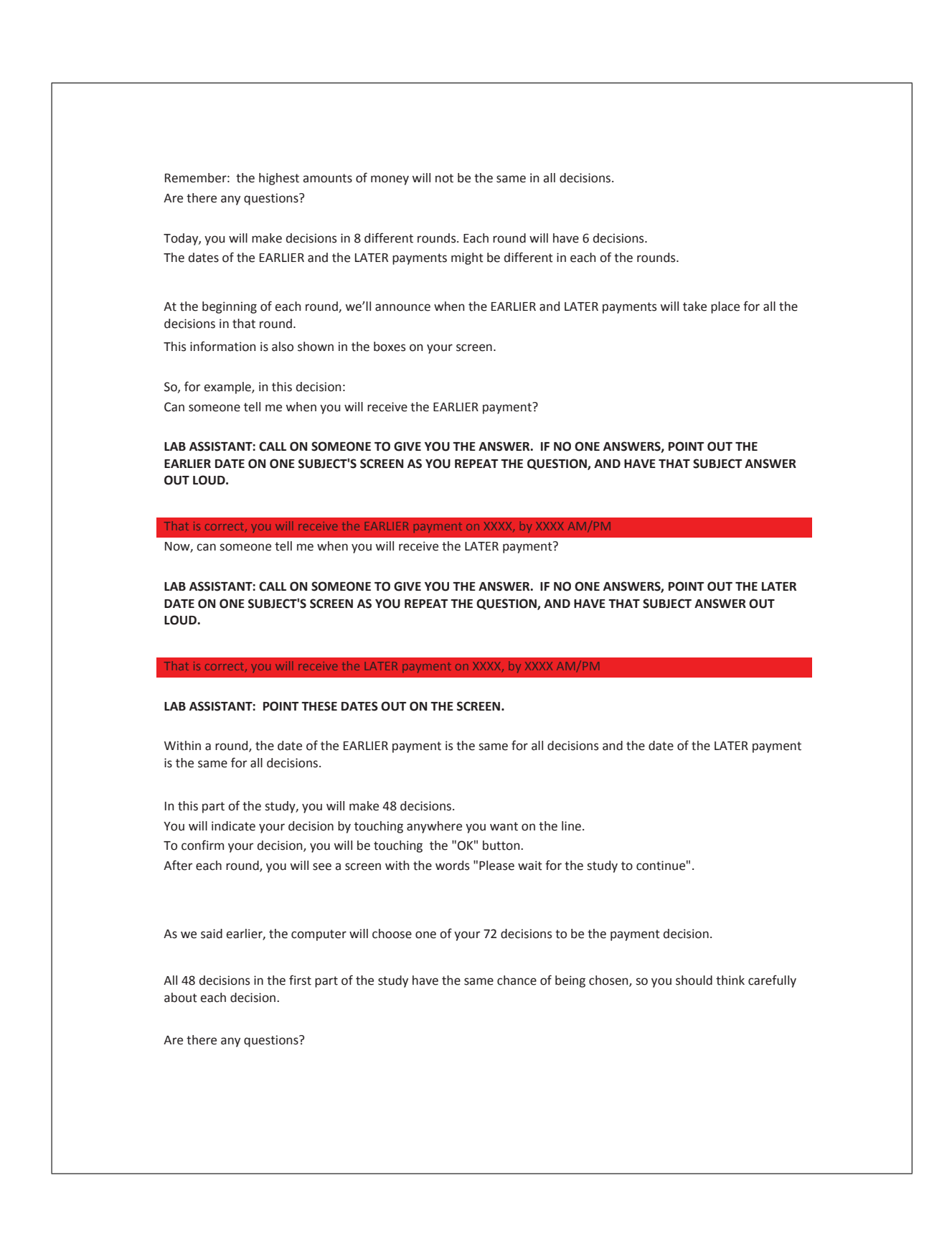

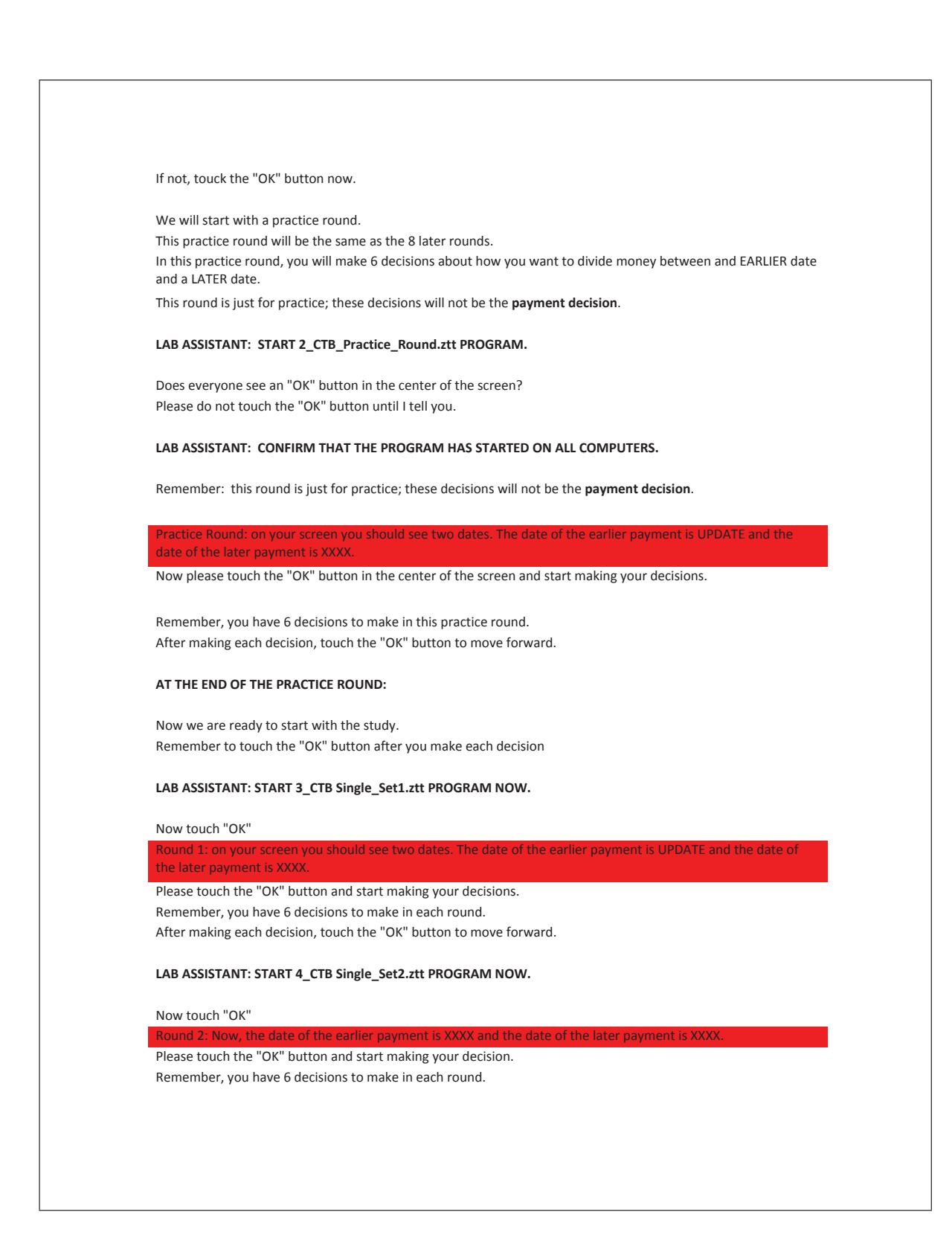

After each decision, touch the "OK" button to move forward. **LAB ASSISTANT: START 5\_CTB Single\_Set3.ztt PROGRAM NOW.** Now touch "OK" Round 3: Now, the date of the earlier payment is XXXX and the date of the later payment is XXXX. Please touch the "OK" button and start making your decision. Remember, you have 6 decisions to make in each round. After each decision, touch the "OK" button to move forward. **LAB ASSISTANT: START 6\_CTB Single\_Set4.ztt PROGRAM NOW.** Now touch "OK" Round 4: The date of the earlier payment is XXXX and the date of the later payment is Please touch the "OK" button and start making your decision. Remember, you have 6 decisions to make in each round. After each decision, touch the "OK" button to move forward. **LAB ASSISTANT: START 7\_CTB Single\_Set5.ztt PROGRAM NOW.** Now touch "OK" Round 5: The date of the earlier payment is XXXX and the date of the later payment is XXXX. Please touch the "OK" button and start making your decision. Remember, you have 6 decisions to make in each round. After each decision, touch the "OK" button to move forward. **LAB ASSISTANT: START 8\_CTB Single\_Set6.ztt PROGRAM NOW.** Now touch "OK" ound 6: The date of the earlier payment is XXXX and the date of the earlier payment is XXXX. Please touch the "OK" button and start making your decision. Remember, you have 6 decisions to make in each round. After each decision, touch the "OK" button to move forward. **LAB ASSISTANT: START 9\_CTB Single\_Set7.ztt PROGRAM NOW.** Now touch "OK" Round 7: The date of the earlier payment is XXXX and the date of the later pay Please touch the "OK" button and start making your decision. Remember, you have 6 decisions to make in each round. After each decision, touch the "OK" button to move forward. **LAB ASSISTANT: START 10\_CTB Single\_Set8.ztt PROGRAM NOW.**

Now touch "OK"

#### e of the earlier payment is XXXX and the date of the later pay

Please touch the "OK" button and start making your decision. Remember, you have 6 decisions to make in each round. After each decision, touch the "OK" button to move forward.

## **LAB ASSISTANT: START 11\_CTB Single SUMMARY.ztt PROGRAM NOW**

**NOTE TO LAB ASSISTANT: RESPONDENTS SCREENS WILL BE BLANK WHEN THIS SUMMARY PROGRAM IS RUNNING**

**NOTE TO LAB ASSISTANT: SHUT CTB ZTREE AND SAVE DATA**

## **NOTE TO LAB ASSISTANT: THE SCREEN OF THE RESPONDENTS WILL BE BLANK WHEN THE SUMMARY PROGRAM IS RUNNING**

The computer will now choose one of your 72 decisions for payment.

You will first answer some questions. After the questions, we will tell you how much money you will receive and when you will receive your payment.